## Оглавление

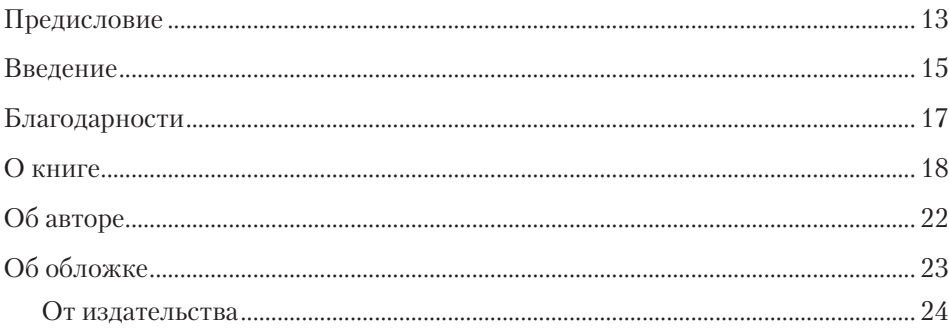

## Часть I. Отправная точка

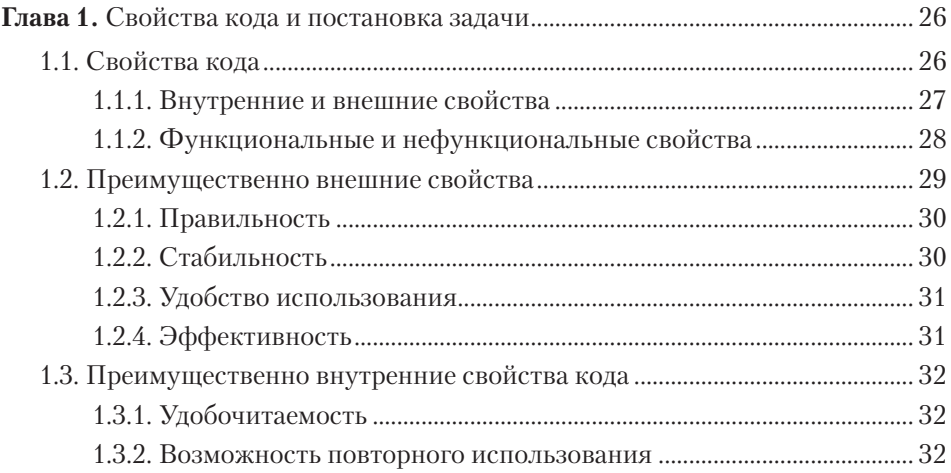

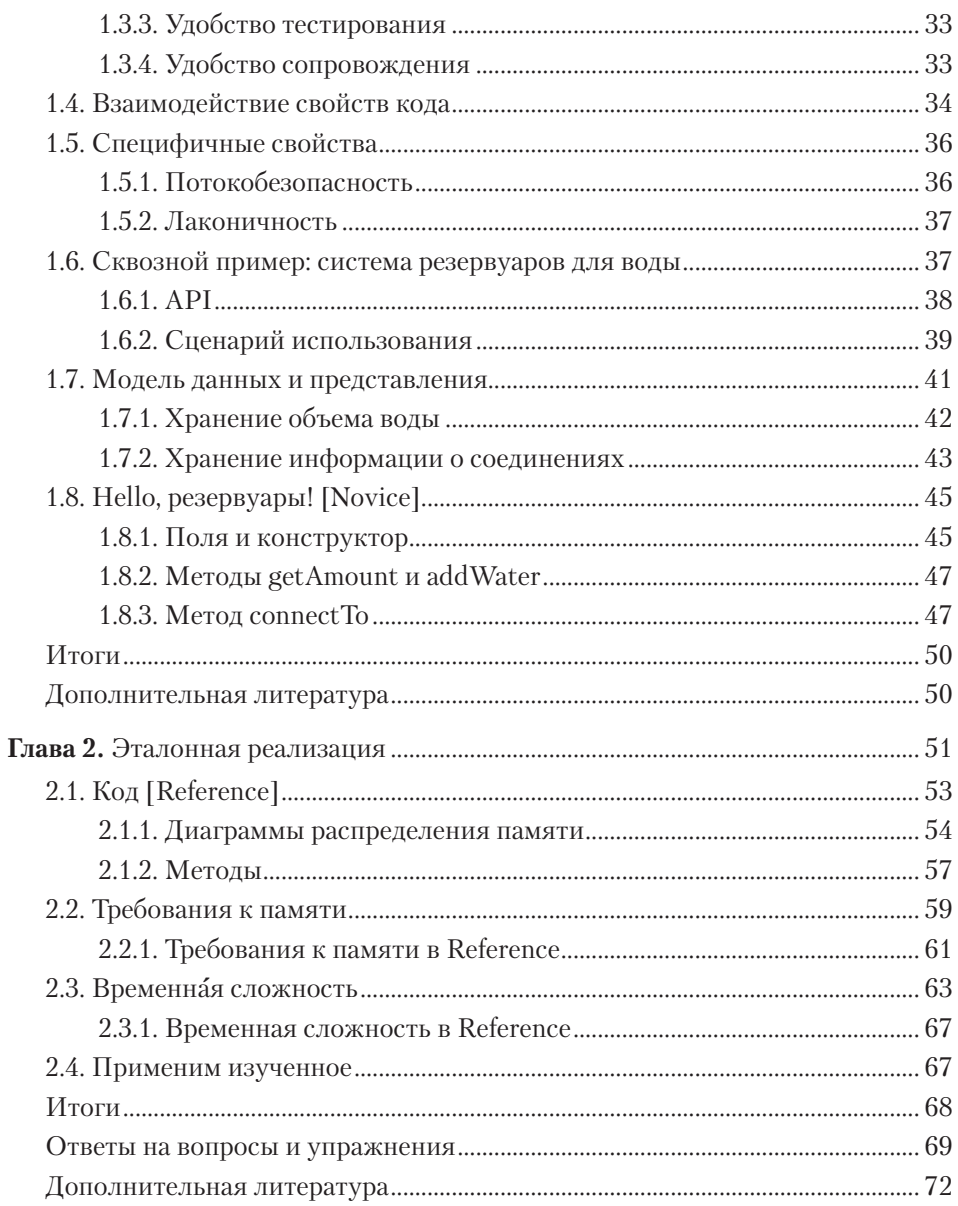

## Часть II. Свойства программного кода

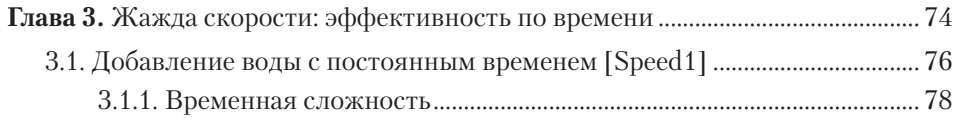

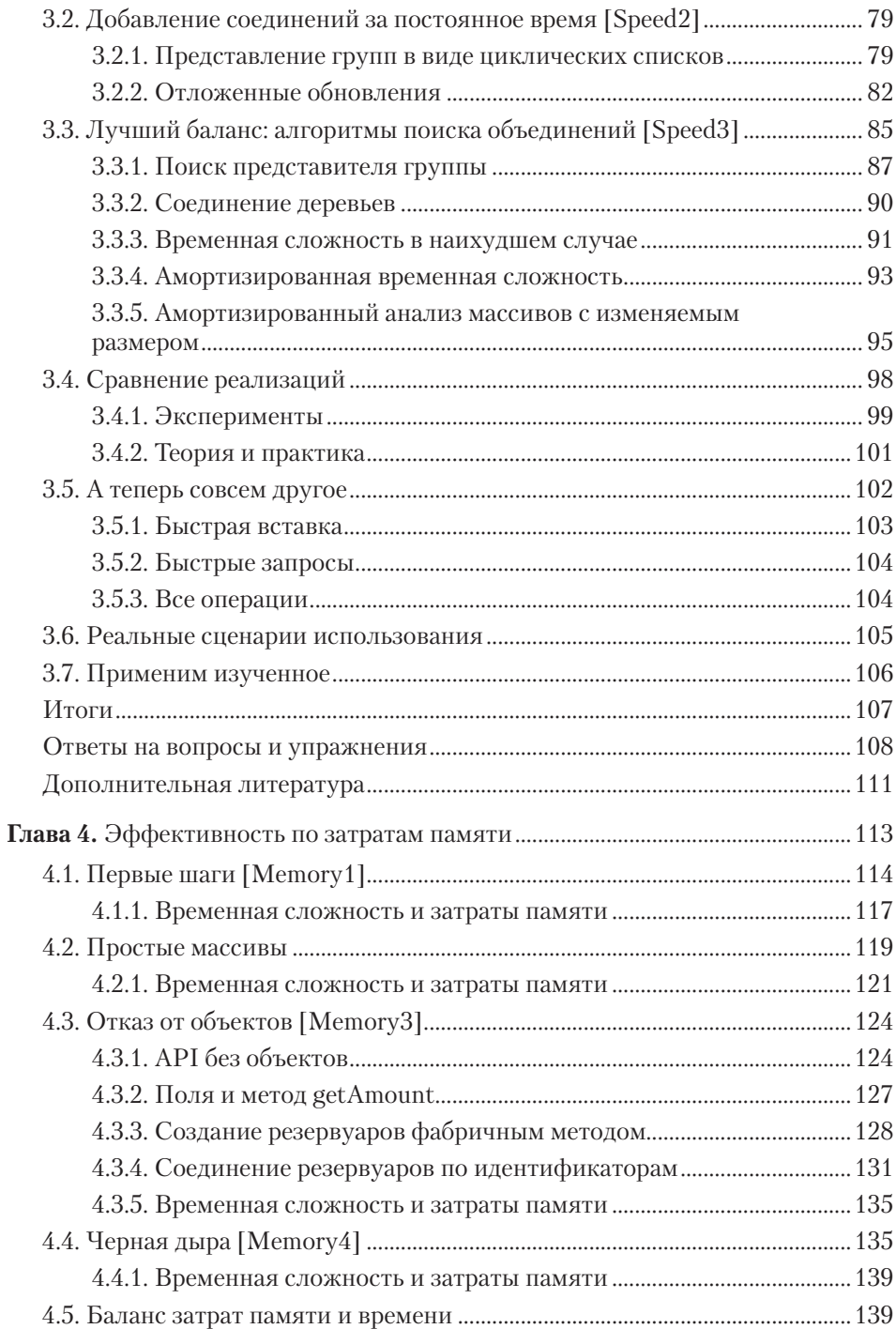

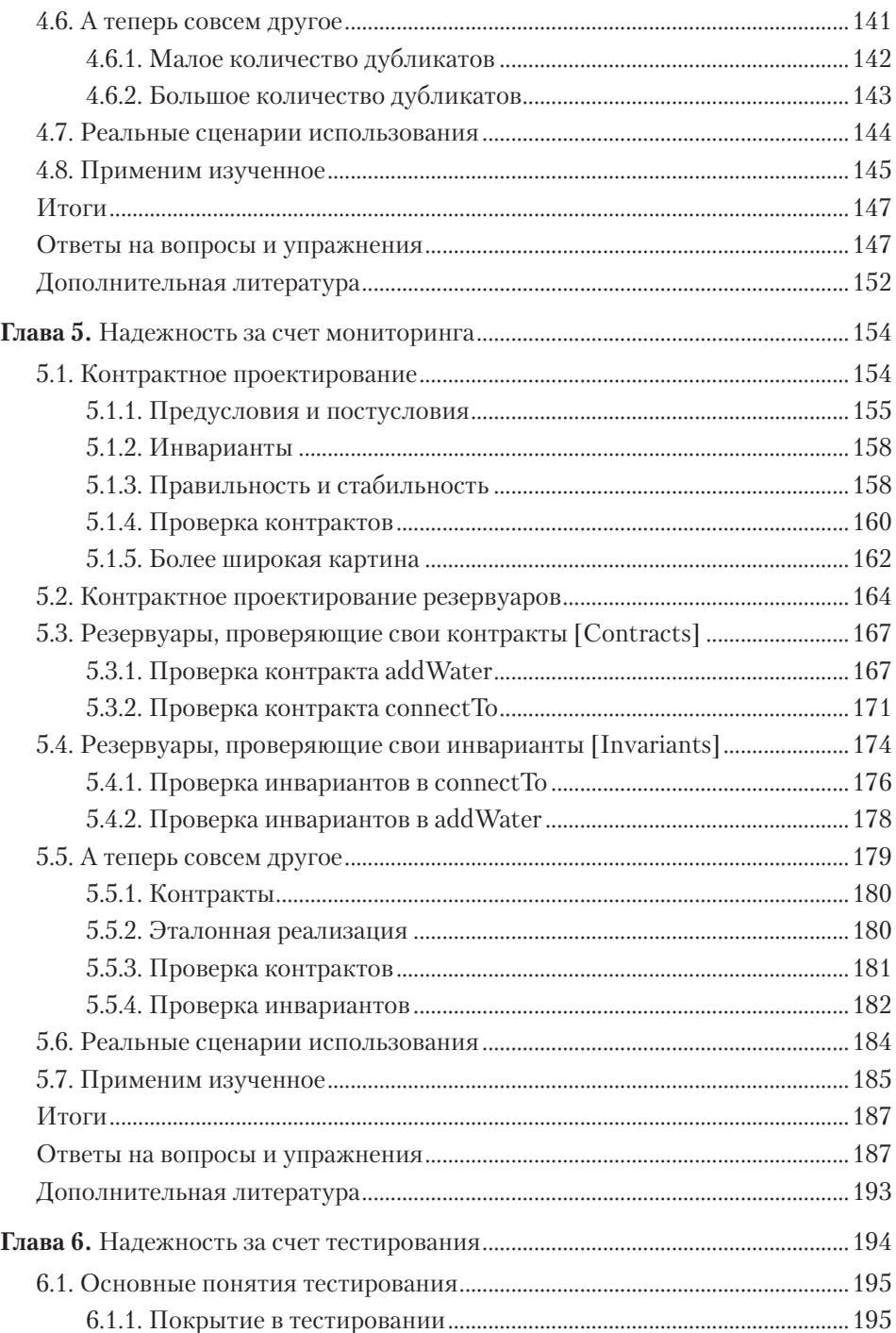

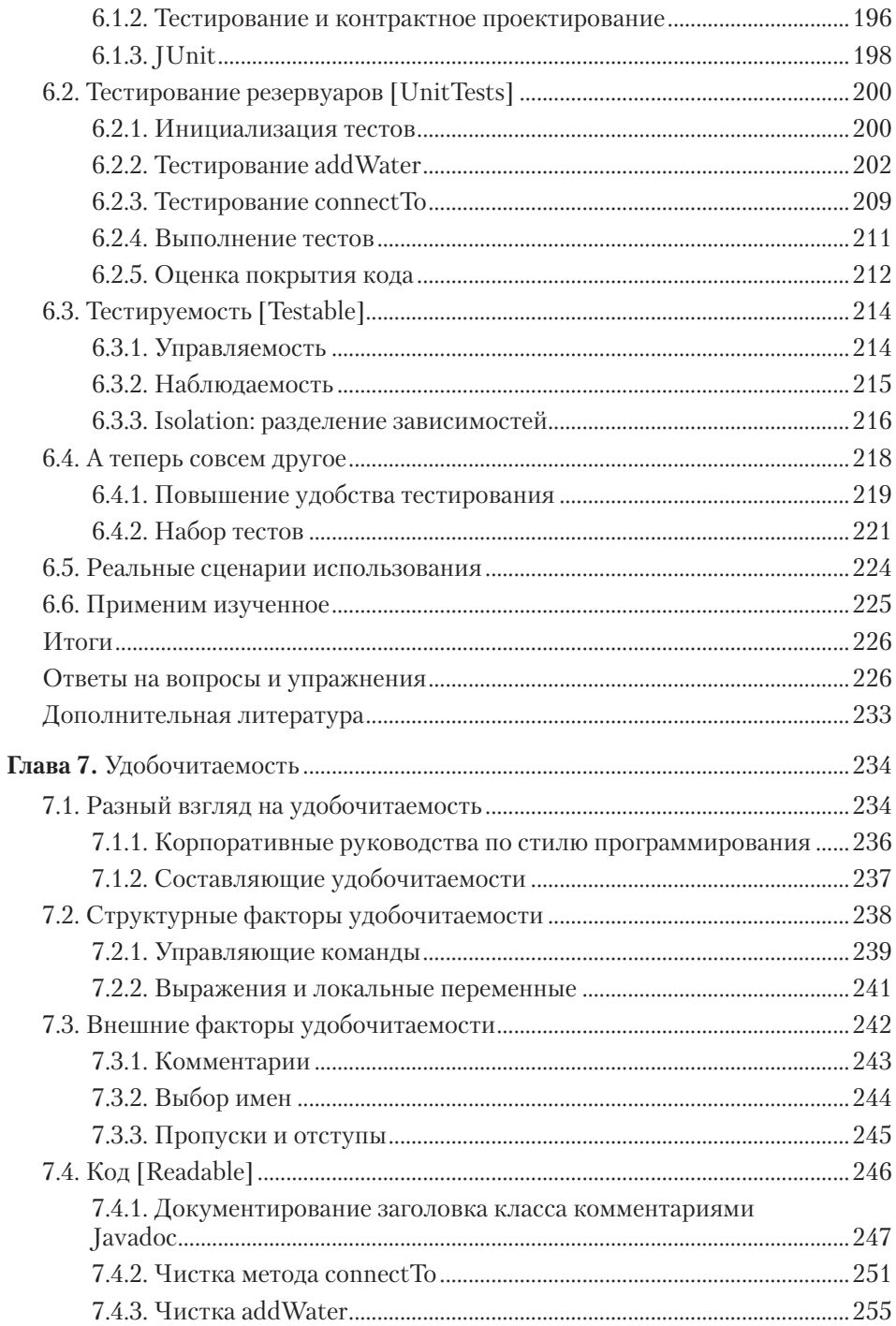

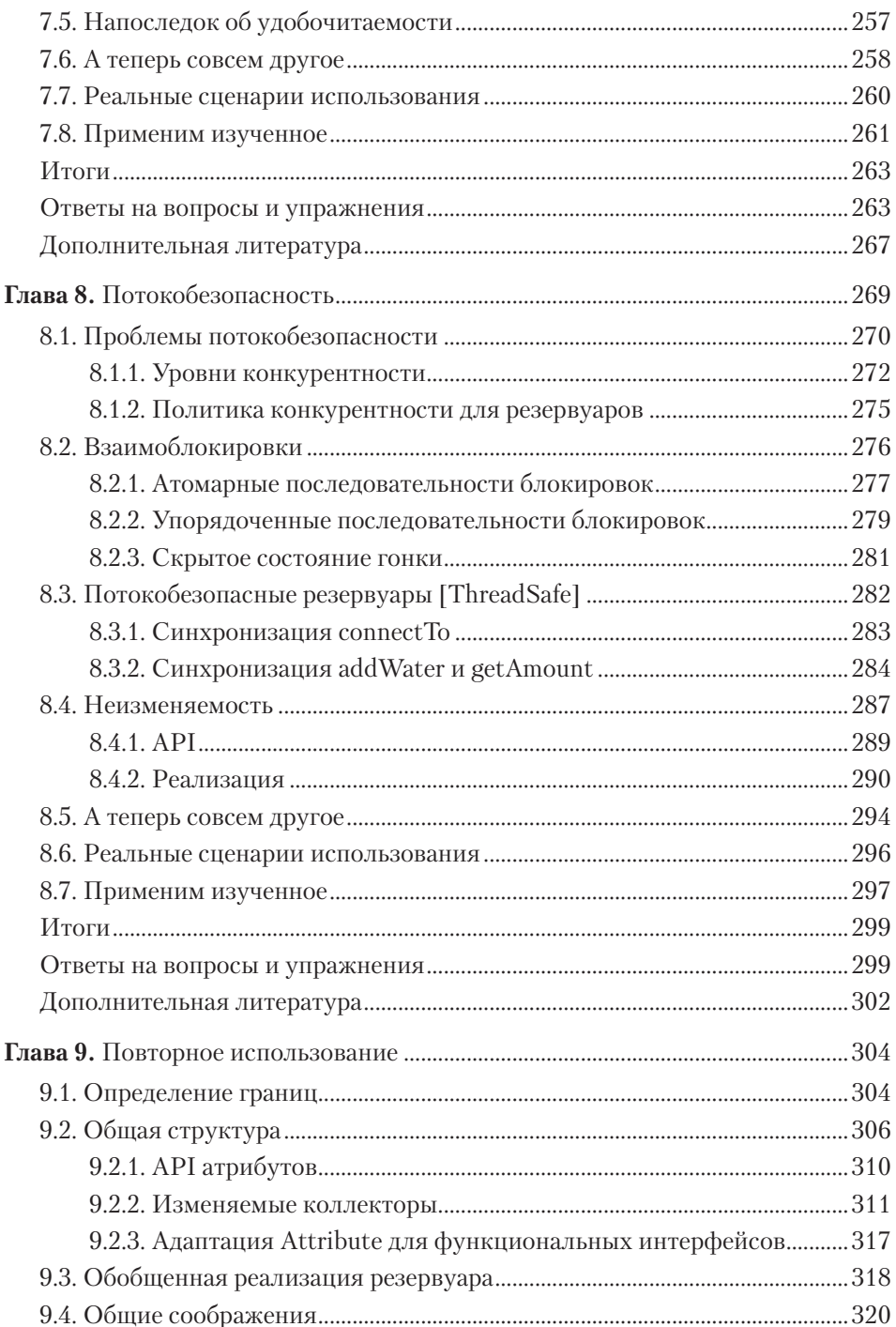

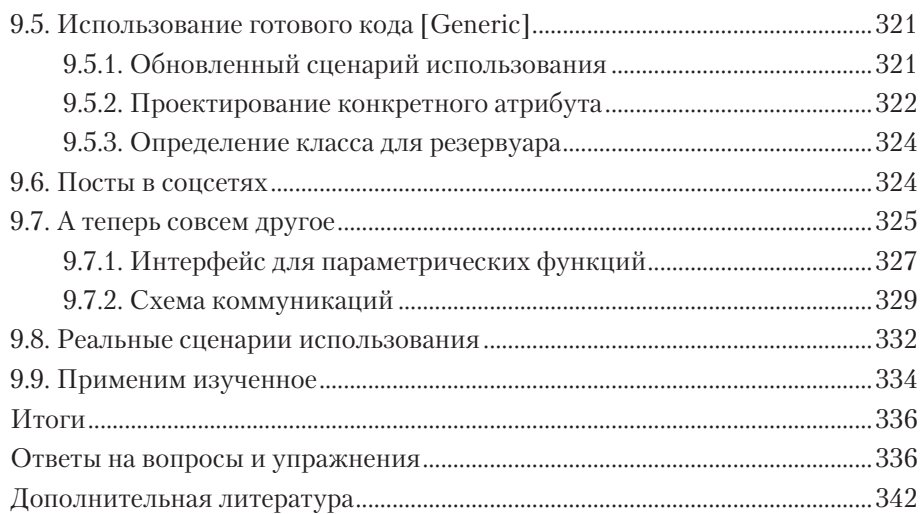

## **Приложения**

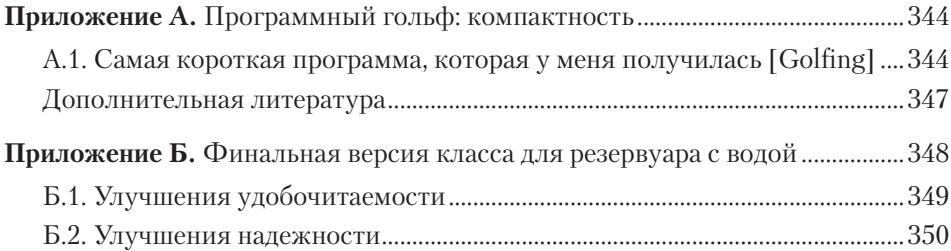